# Handmatige fout bij beide opstarten stappen op UCS 240 M4-server - CPAR

## Inhoud

Inleiding Achtergrondinformatie **Afkortingen** Beide HDDs-falen Beide HDDs-fouten op computing server Beide HDDs-fouten op controllerserver Beide HDDs-fouten op OSD-computing server Beide HDDs-fouten op OSPF-server

## Inleiding

Dit document beschrijft de stappen die nodig zijn om beide defecte HDD-schijven in een Ultra-Minstelling te vervangen. Deze procedure is van toepassing op een OpenStack-omgeving met behulp van de NEWTON-versie waarbij ESC Cisco Prime Access Registrar (CPAR) niet beheert en CPAR rechtstreeks op de VM wordt geïnstalleerd die op OpenStack wordt uitgevoerd.

Bijgedragen door Karthikeyan Dachanamoorthy en Harshita Bhardwaj, Cisco Advanced Services.

### Achtergrondinformatie

Ultra-M is een voorverpakte en gevalideerde gevirtualiseerde mobiele pakketoplossing die is ontworpen om de plaatsing van VPN's te vereenvoudigen. OpenStack is de Gevirtualiseerde Infrastructuur Manager (VIM) voor Ultra-M en bestaat uit deze knooppunten:

- $\bullet$  berekenen
- Object Storage Disk computing (OSD)
- Controller
- OpenStack Platform Director (OSPF)

De hoge architectuur van Ultra-M en de betrokken onderdelen zijn in deze afbeelding weergegeven:

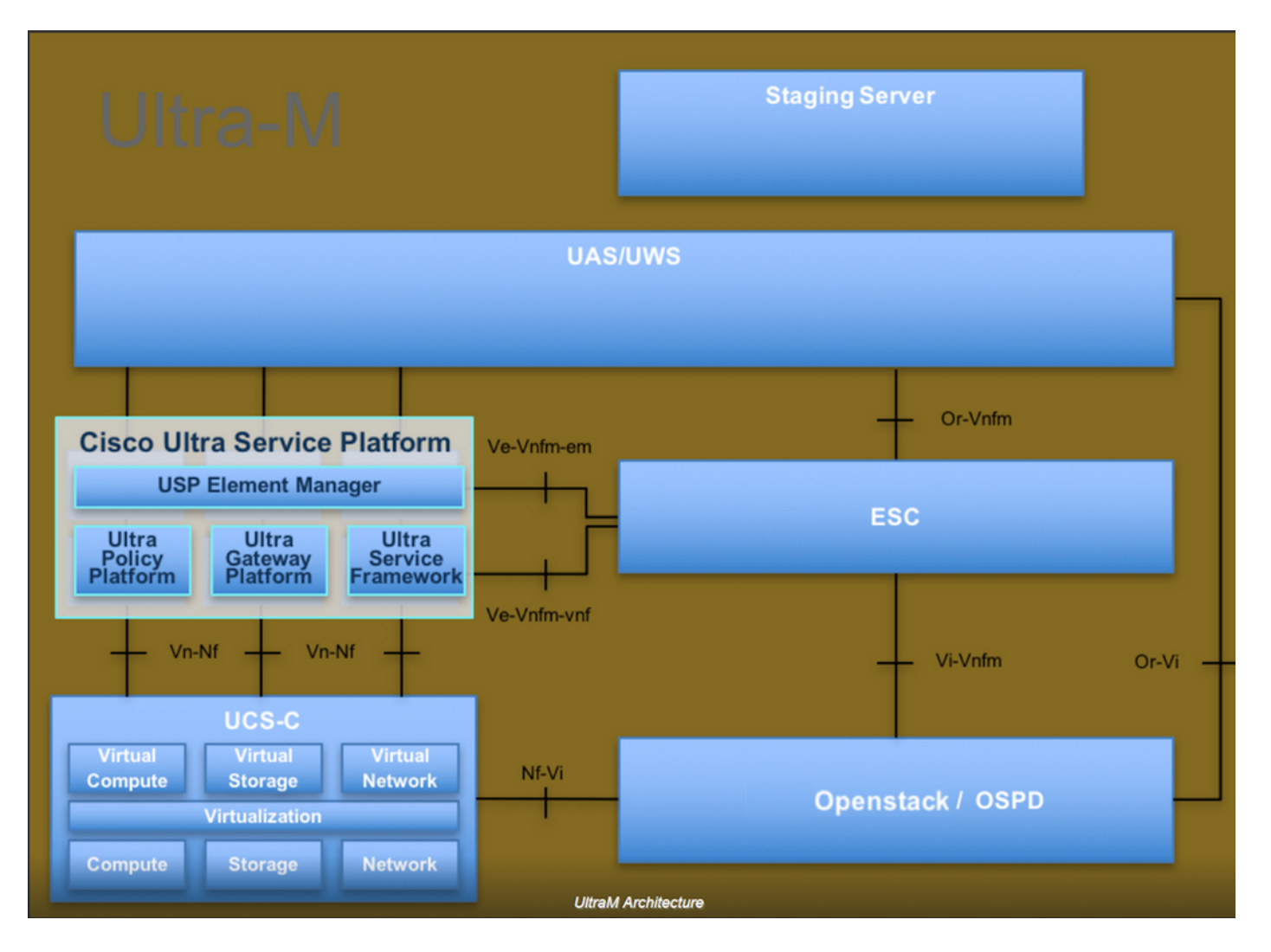

Dit document is bedoeld voor het Cisco-personeel dat bekend is met het Cisco Ultra-M-platform en bevat informatie over de stappen die moeten worden uitgevoerd bij OpenStack en Redhat OS.

Opmerking: De Ultra M 5.1.x release wordt overwogen om de procedures in dit document te definiëren.

### **Afkortingen**

- MOP Procedure
- OSD Objectopslaglocaties
- OSPF OpenStack platform Director
- HDD Station vaste schijf
- SSD Solid State Drive
- VIM Virtual-infrastructuurbeheer
- VM Virtuele machine
- EM Element Manager
- UAS Ultra Automation Services
- UUID Universele unieke identificator

### Beide HDDs-falen

Elke metalen server wordt voorzien van twee HDD-schijven om op Raid 1-configuratie als BOOT-DISK te kunnen optreden. In geval van een defect aan één enkele HDD, aangezien er sprake is van redundantie van het niveau van de Categorie 1, kan de defecte HDD-schijf heet worden omgedraaid. Wanneer beide HDD-schijven echter niet werken, wordt de server uitgeschakeld en verliest u de toegang tot de server. Om de toegang tot de server en de diensten te herstellen, is deze nodig om zowel de HDDs-schijf te vervangen als de server toe te voegen aan de overcloudstapel die al bestaat.

De procedure voor het vervangen van een defecte component op UCS C240 M4-server kan worden geraadpleegd op: [De serveronderdelen vervangen.](/content/en/us/td/docs/unified_computing/ucs/c/hw/C240M4/install/C240M4/replace.html#15684)

Als beide HDD's niet werken, vervang dan alleen deze twee defecte HDD's in dezelfde UCS 240M4-server en is er dus geen upgrade-procedure nodig nadat u de nieuwe disks hebt vervangen.

In een op OpenStack gebaseerde Ultra-M oplossing kan UCS 240M4-server met open metalen voorwerpen één van deze rollen vervullen: Bereken, OSD-computing, controller en OSPD. De stappen die vereist zijn om beide HDD-fouten in elk van deze serverrollen aan te pakken worden in deze secties vermeld.

Opmerking: In scenario's waarin beide HDD-disks gezond zijn, maar sommige andere hardware defect is op UCS 240M4-server, vervangt u UCS 240M4 door nieuwe hardware maar gebruikt u dezelfde HDD-schijven. In dit geval zijn alleen de HDD-schijven echter defect, zodat u dezelfde UCS 240M4-voeding kunt hergebruiken en de defecte HDD-schijven kunt vervangen door nieuwe HDD-schijven.

#### Beide HDDs-fouten op computing server

Als de storing van beide HDD-harde schijven wordt waargenomen in UCS 240M4 dat werkt als een computing-knooppunt, volgt u de vervangingsprocedure zoals aangegeven in .

#### Beide HDDs-fouten op controllerserver

Als de storing van beide HDD-schijven wordt waargenomen in UCS 240M4 dat werkt als een controllerknop, volgt u de vervangingsprocedure zoals aangegeven in . Aangezien de controllerserver die beide HDDs-defecten waarneemt, niet bereikbaar is via Secure Shell (SSH), kunt u een ander controllerknop inloggen om de gracieuze shutdown-procedure uit te voeren die in de eerder genoemde link staat.

#### Beide HDDs-fouten op OSD-computing server

Als de storing van beide HDD-harde schijven wordt waargenomen in UCS 240M4 dat werkt als een OSD-Computknooppunt, volgt u de vervangingsprocedure zoals aangegeven in . In de hier vermelde procedure kan Ceph-opslaggracieuze shutdown niet worden uitgevoerd, omdat beide fouten leiden tot onbereikbaarheid van de server. Negeer daarom deze stappen.

#### Beide HDDs-fouten op OSPF-server

Als de storing van beide HDD-schijven wordt waargenomen in UCS 240M4 dat als een OSPDknooppunt fungeert, volgt u de vervangingsprocedure zoals aangegeven in: In dit geval is de eerder opgeslagen OSPF-back-up nodig voor herstel na vervanging van HDD-schijf, anders is het net als volledige herimplementatie van stapels.

Zie dit .